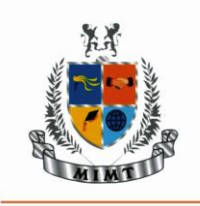

**MANGALMAY INSTITUTE OF MANAGEMENT & TECHNOLOGY** 

(Approved by AICTE, New Delhi & Affiliated to AKTU, Lucknow)

Knowledge Park-II, Greater Noida (U.P.)

# **Lesson Plan**

# IT SKILL LAB 1

**Program:** MBA

Semester: 1st

**Course Code**: KMBN-151 **Course Name:** IT SKILL LAB 1

## **Course Objectives**

**(CO1):** To Provide knowledge about the functioning of its uses for managers.

**(CO2):** To provide hands on learning on Internet and its applications.

**(CO3):** To provide hands on learning on word processing software.

**(CO4):** To provide hands on learning of application of spreadsheet software.

**(CO5):** To provide hands on learning on Presentation software.

**Session Duration:** 50 minutes

Participants: MBA I<sup>st</sup> Sem. Students

### **Entry level knowledge and skills of students**

- i. Basic knowledge of Computer and Functions.
- ii. Basics of IT (Information Technology).

## **Equipment required in Classroom/ Laboratory/ Workshop**

- i. Computer lab having Desktop with window 10.
- ii. Smart Board with Projector and internet.

## **Assessment Schemes :**

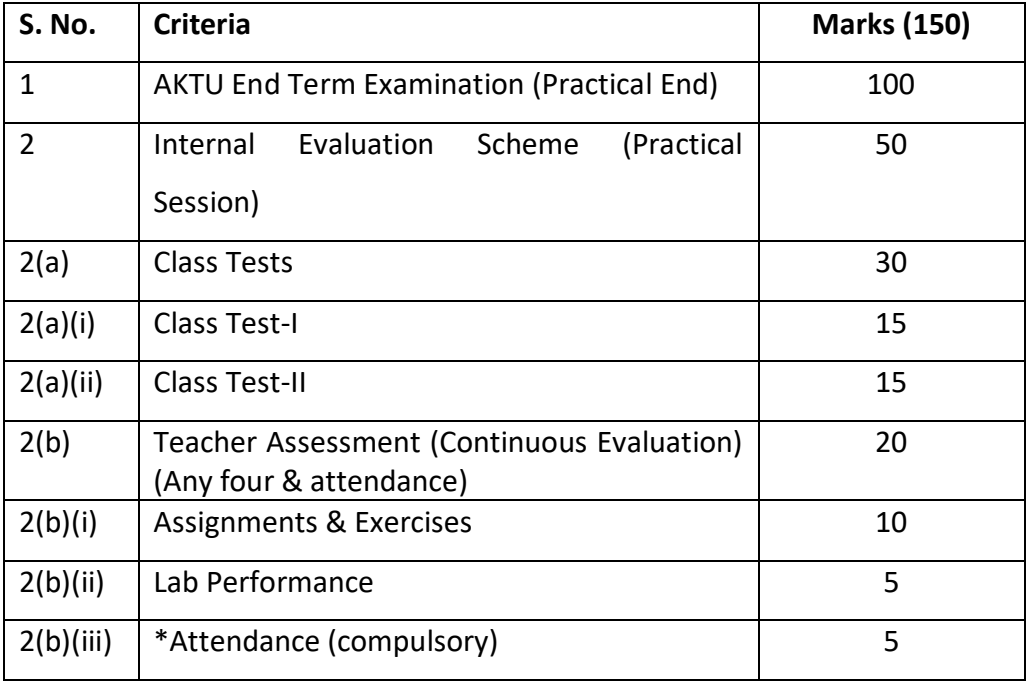

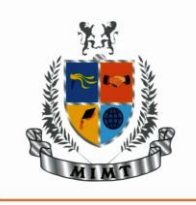

MANGALMAY INSTITUTE OF MANAGEMENT & TECHNOLOGY (Approved by AICTE, New Delhi & Affiliated to AKTU, Lucknow)

### Knowledge Park-II, Greater Noida (U.P.)

**Course Outcomes** (starting with action-oriented observable and measurable verb)

**(CO1):** Gain in depth knowledge about the functioning of computers and its uses for managers.

**(CO2):** Learn to use Internet and its applications.

**(CO3):** Understand and implement word-processing software

**(CO4):** Learn application of spreadsheet software.

**(CO5):** Analyze and learn presentation software

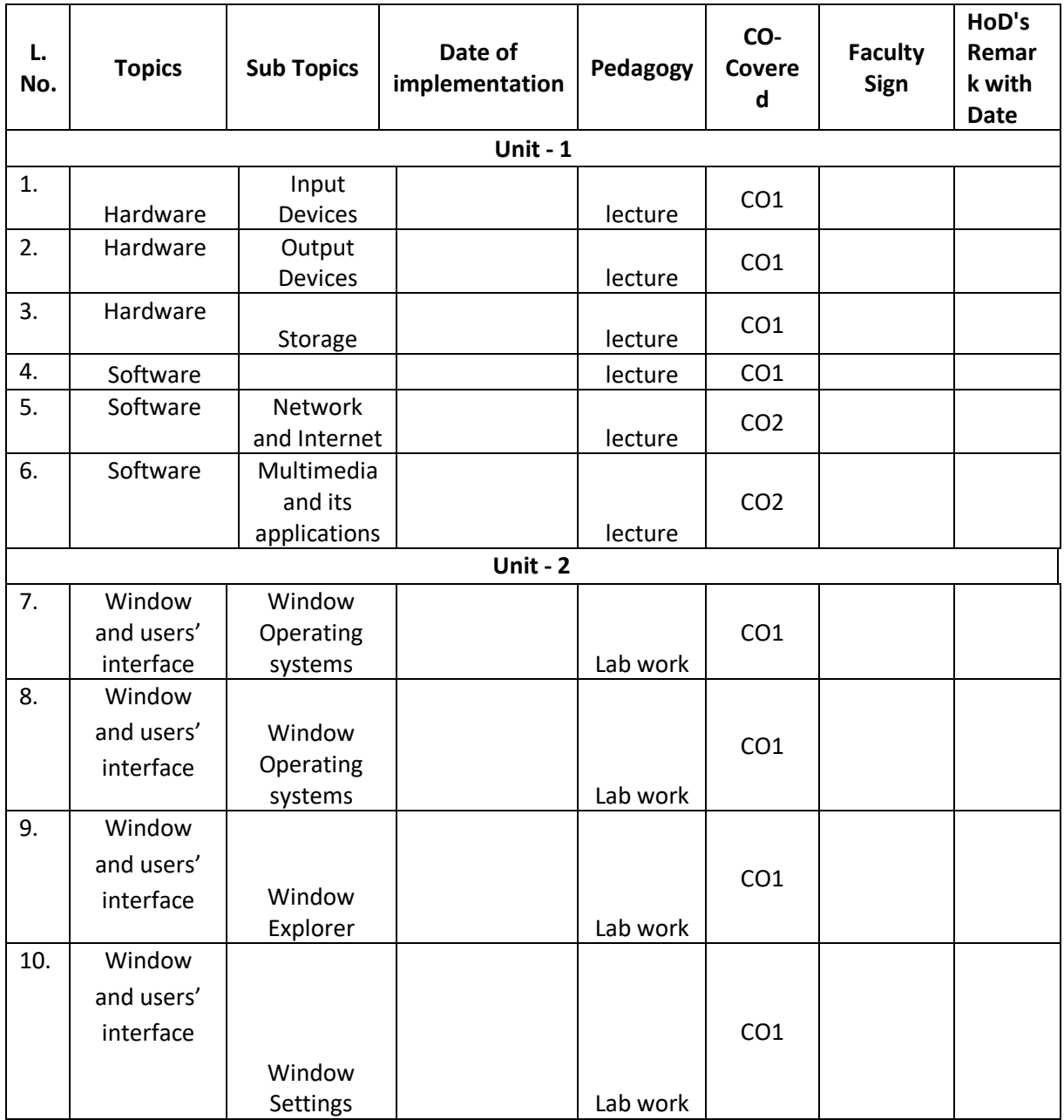

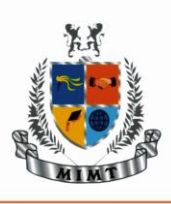

# MANGALMAY INSTITUTE OF MANAGEMENT & TECHNOLOGY

(Approved by AICTE, New Delhi & Affiliated to AKTU, Lucknow)

# Knowledge Park-II, Greater Noida (U.P.)

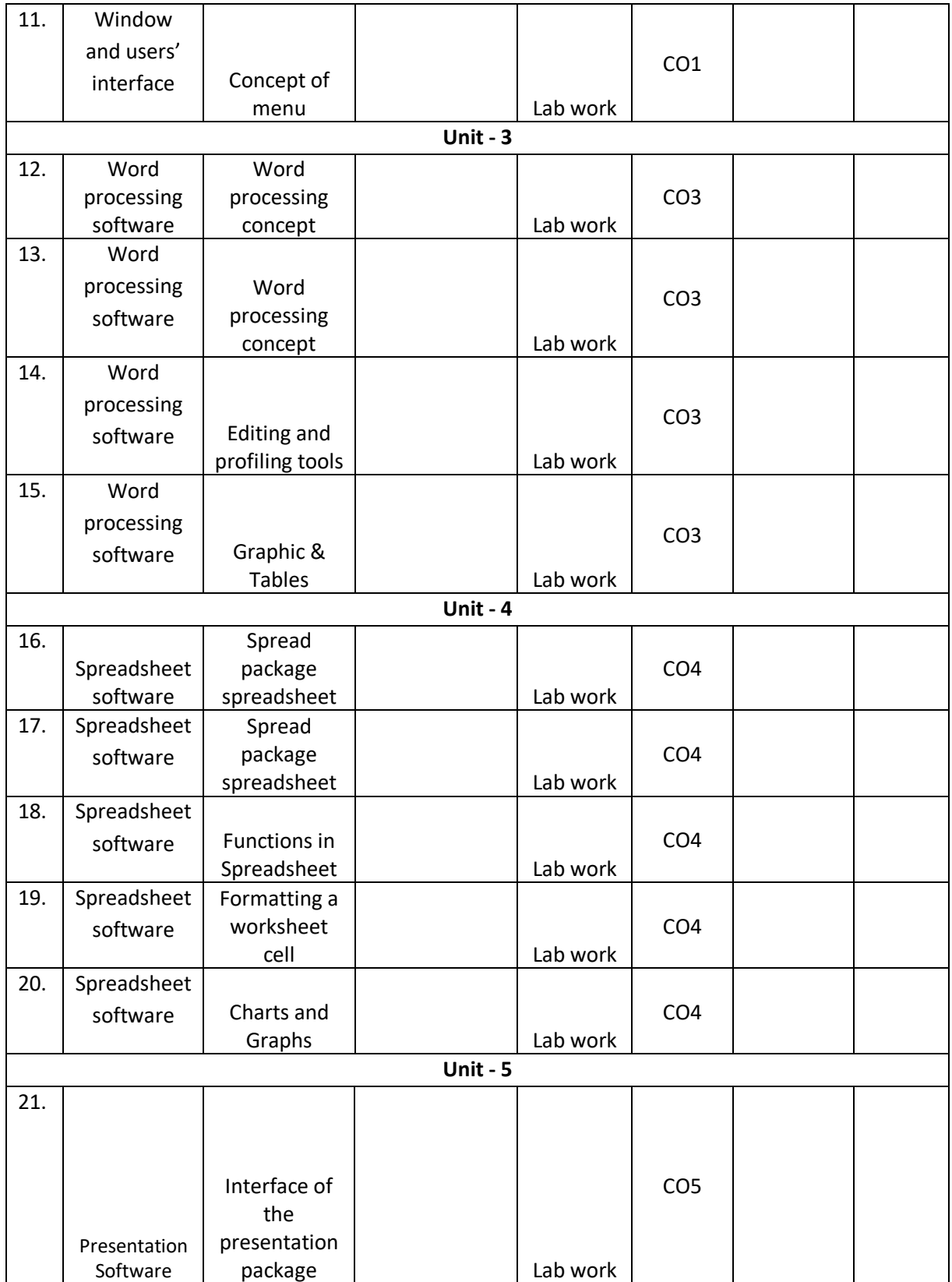

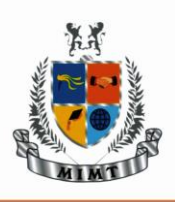

# **MANGALMAY INSTITUTE OF MANAGEMENT & TECHNOLOGY**

(Approved by AICTE, New Delhi & Affiliated to AKTU, Lucknow)

# Knowledge Park-II, Greater Noida (U.P.)

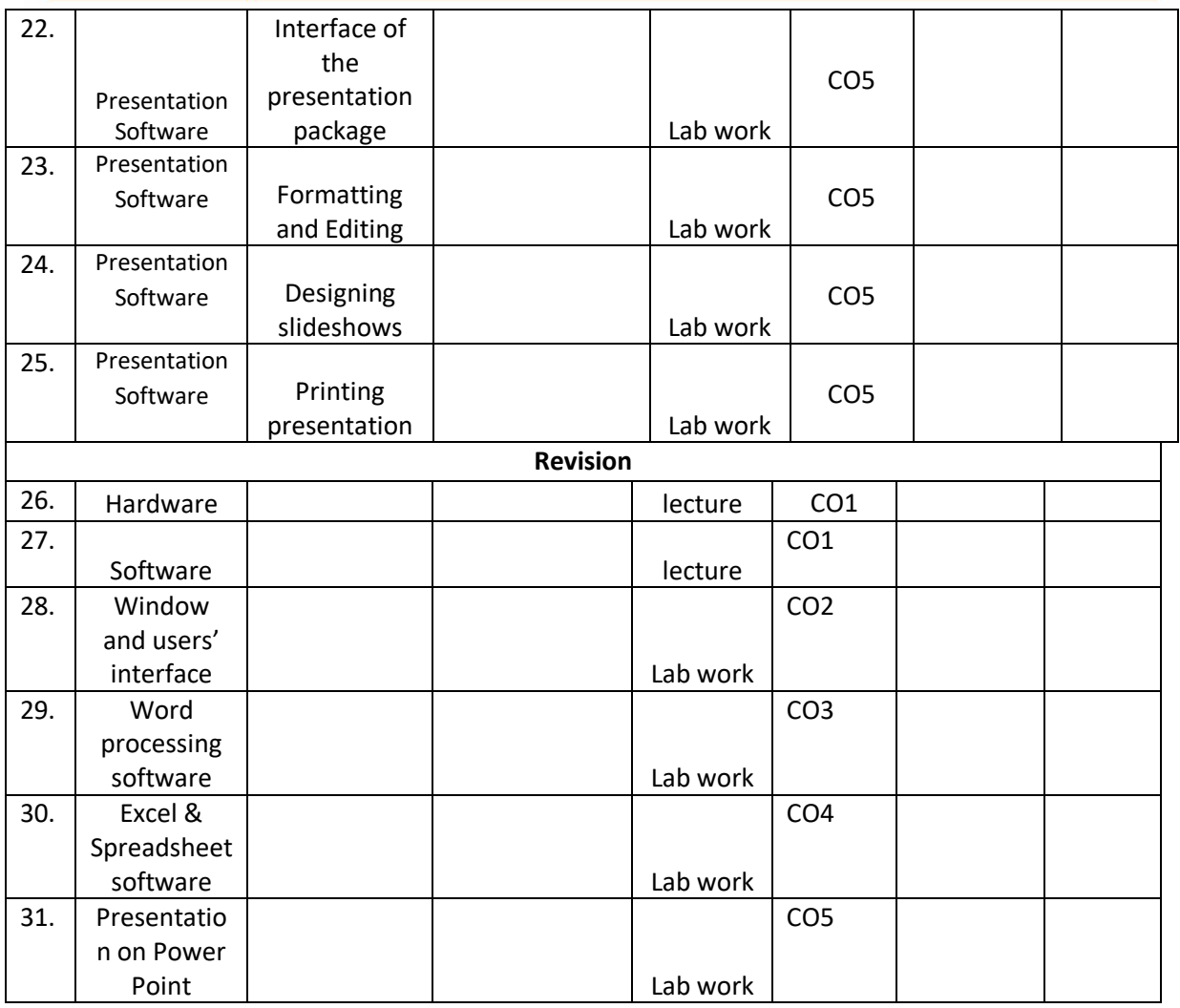

#### **Text Books:**

- 1. Nasib Singh Gill- Handbook of Computer Fundamentals, Khanna Publishing House, Delhi
- 2. Shrivastava- Fundamental of Computer & Information System (Wiley Dream tech)

#### **Reference Books:**

- 1. Excel Data Analysis: Modeling and Simulation, Hector Guerrero (Springer)
- 2. Leon A and Leon M Introduction of computers (Vikas,  $1^{st}$ Edition)
- 3. Introduction to computers, Norton P (Tata Mc Graw Hill)

#### **Journals:**

*1. American Journal of Hospital Pharmacy*, Volume 50, Issue 4, 1 April 1993, Pages 717–724 **<https://academic.oup.com/ajhp/article-abstract/50/4/717/5174985?redirectedFrom=fulltext>**

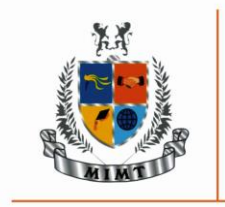

(Approved by AICTE, New Delhi & Affiliated to AKTU, Lucknow)

Knowledge Park-II, Greater Noida (U.P.)

## **Electronic Database:**

- **1. <https://www.pdfdrive.com/introduction-to-information-technology-d47309505.html> (26.08.2022)**
- **2. <https://adoc.pub/introduction-to-information-technology.html> (26.08.2022)**